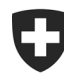

Schweizerische Eidgenossenschaft Confédération suisse Confederazione Svizzera Confederaziun svizra

Dipartimento federale delle finanze DFF

**Ufficio federale della dogana e della sicurezza dei confini UDSC** Basi

**Procedura doganale** 1 Giugno 2023

## Documentazione Passar 1.0 per collaboratori dell'UDSC ed esterni

## **Elenco dei termini e delle abbreviazioni**

## **Elenco delle abbreviazioni**

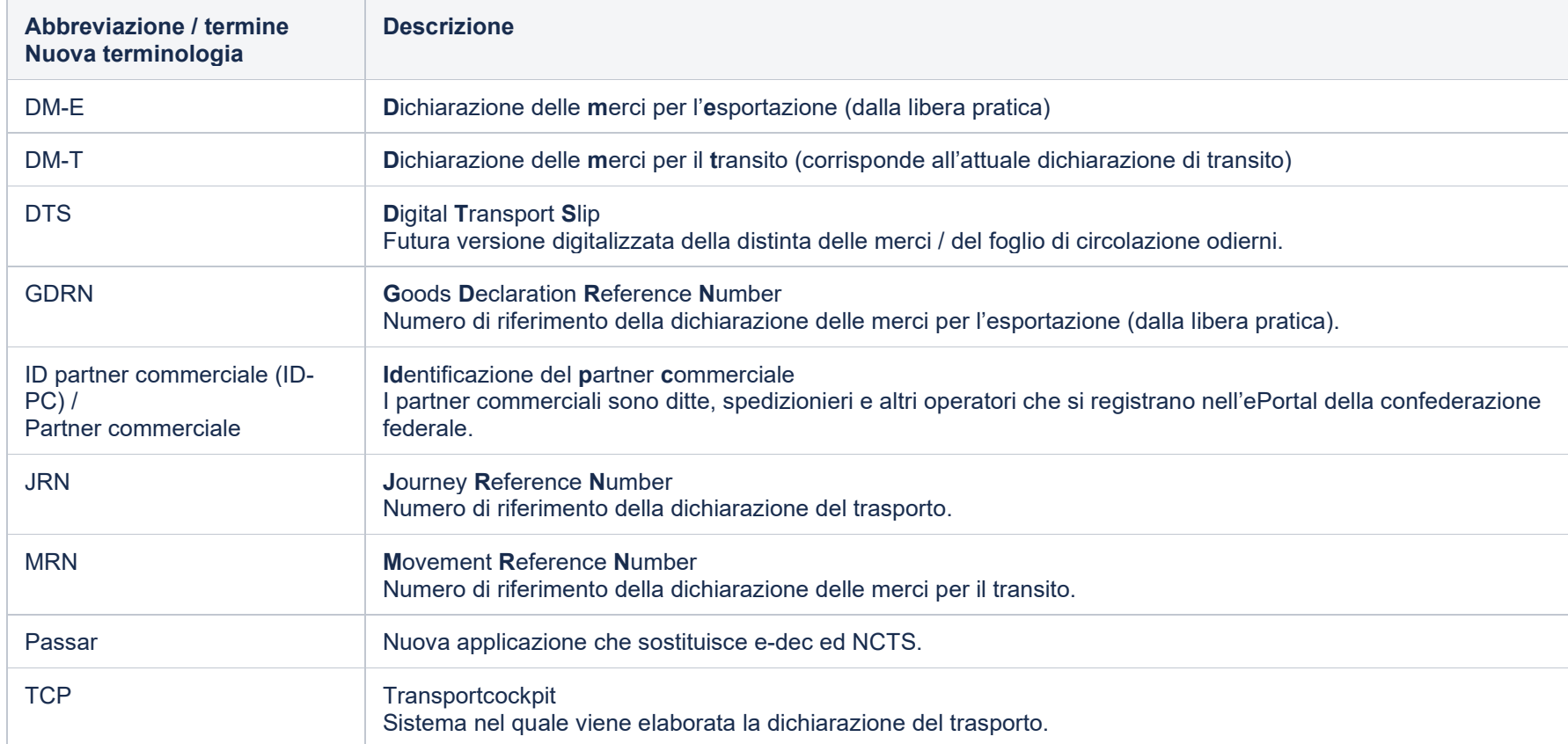

## **Termini tecnici in ordine alfabetico secondo lo stato attuale**

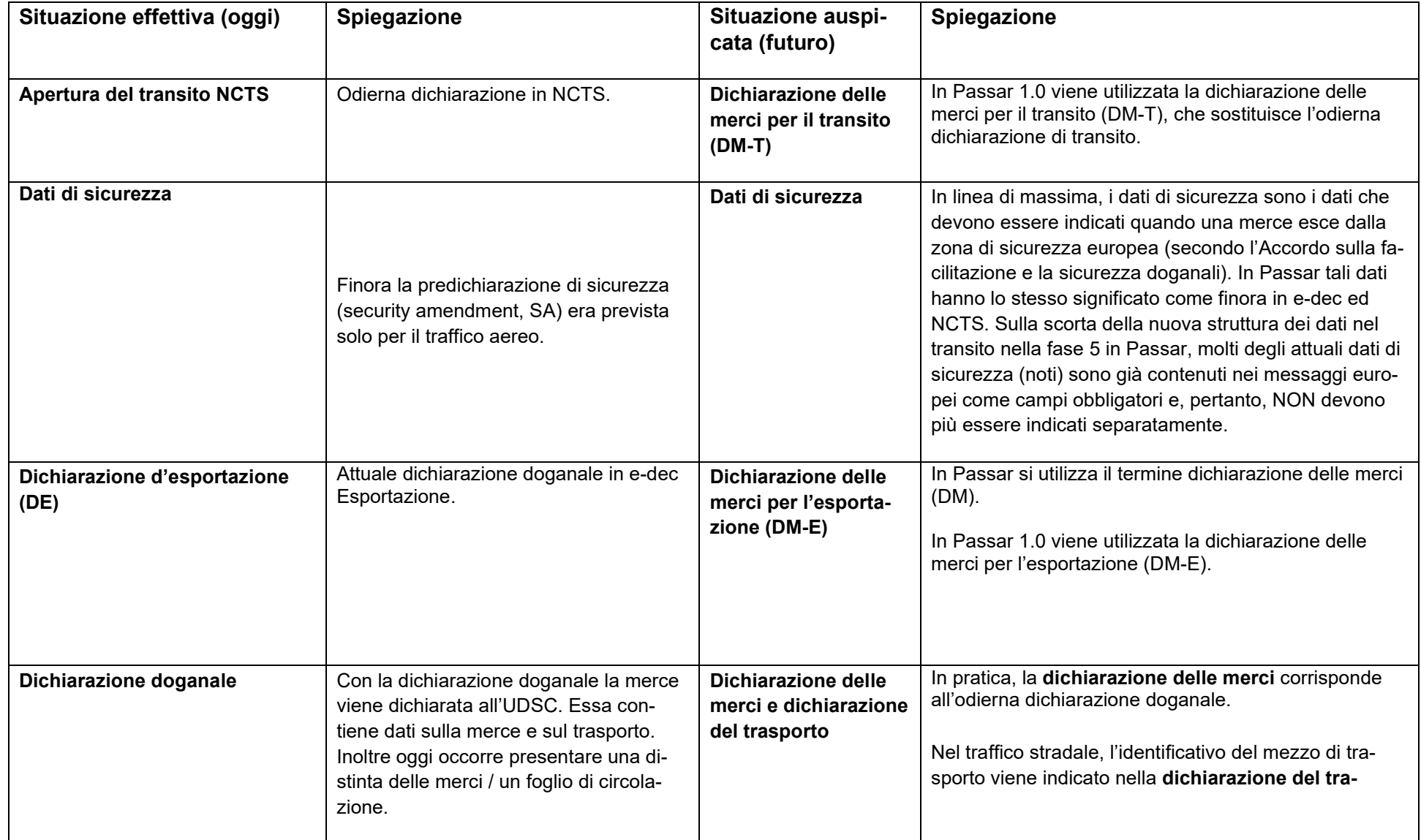

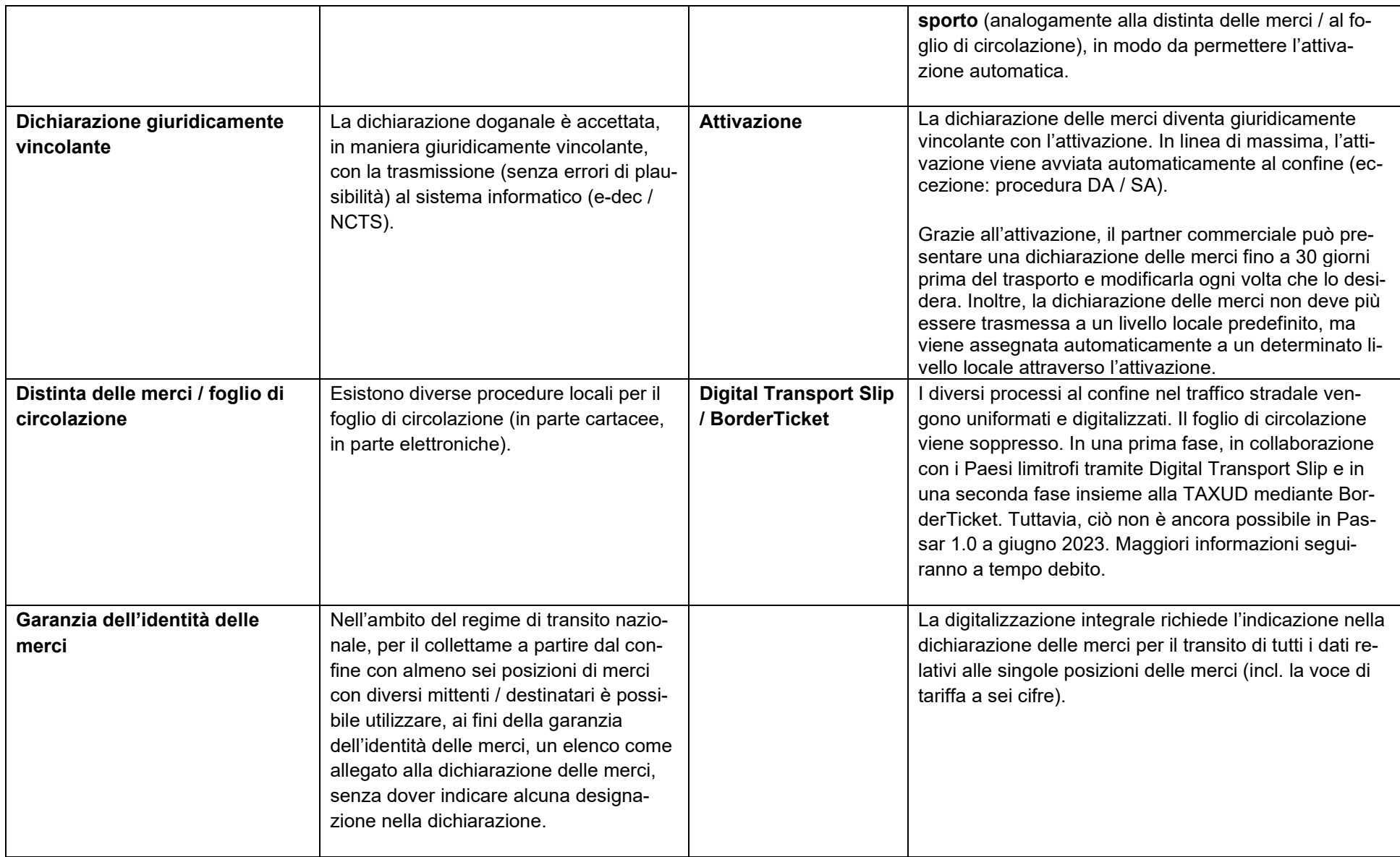

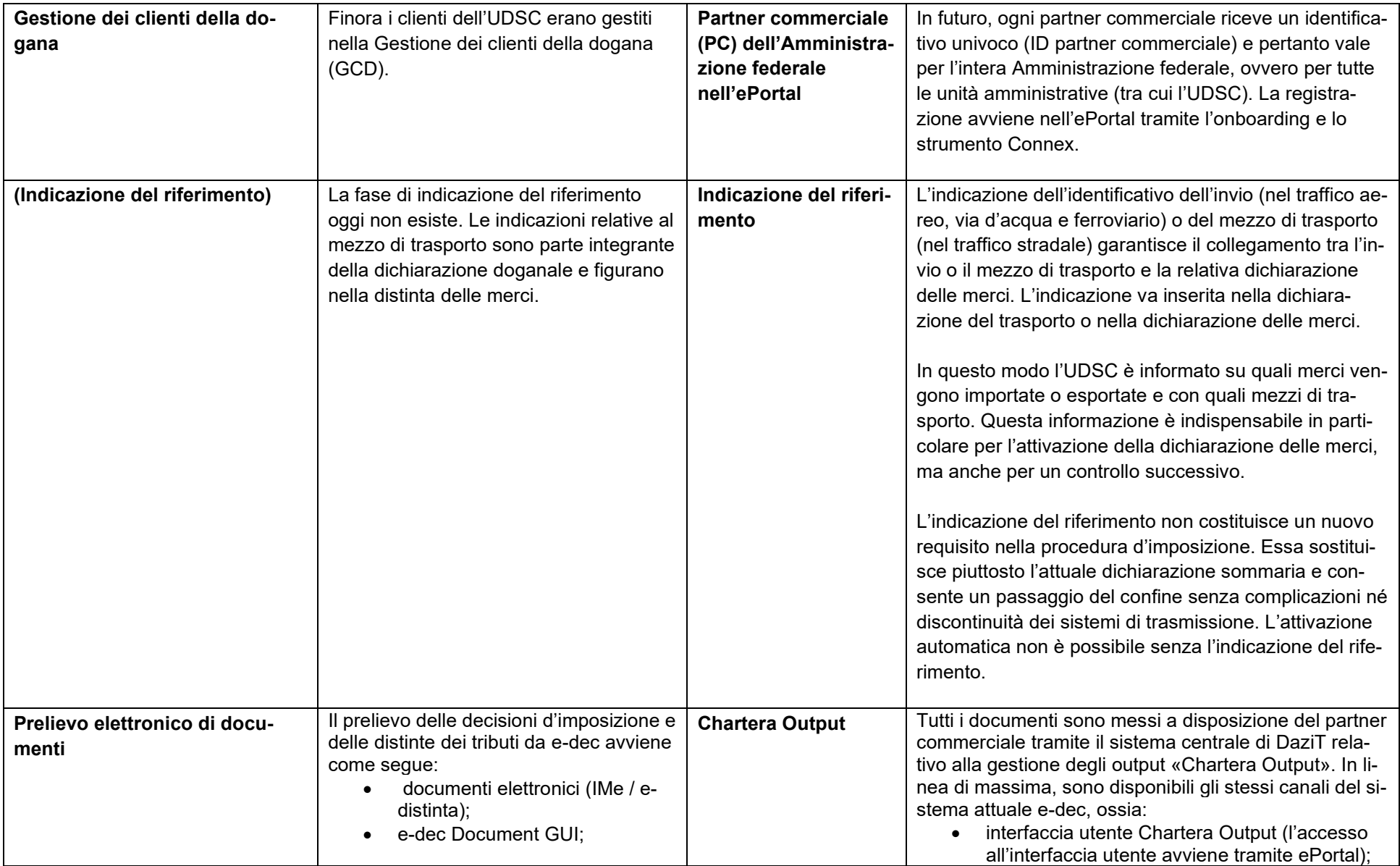

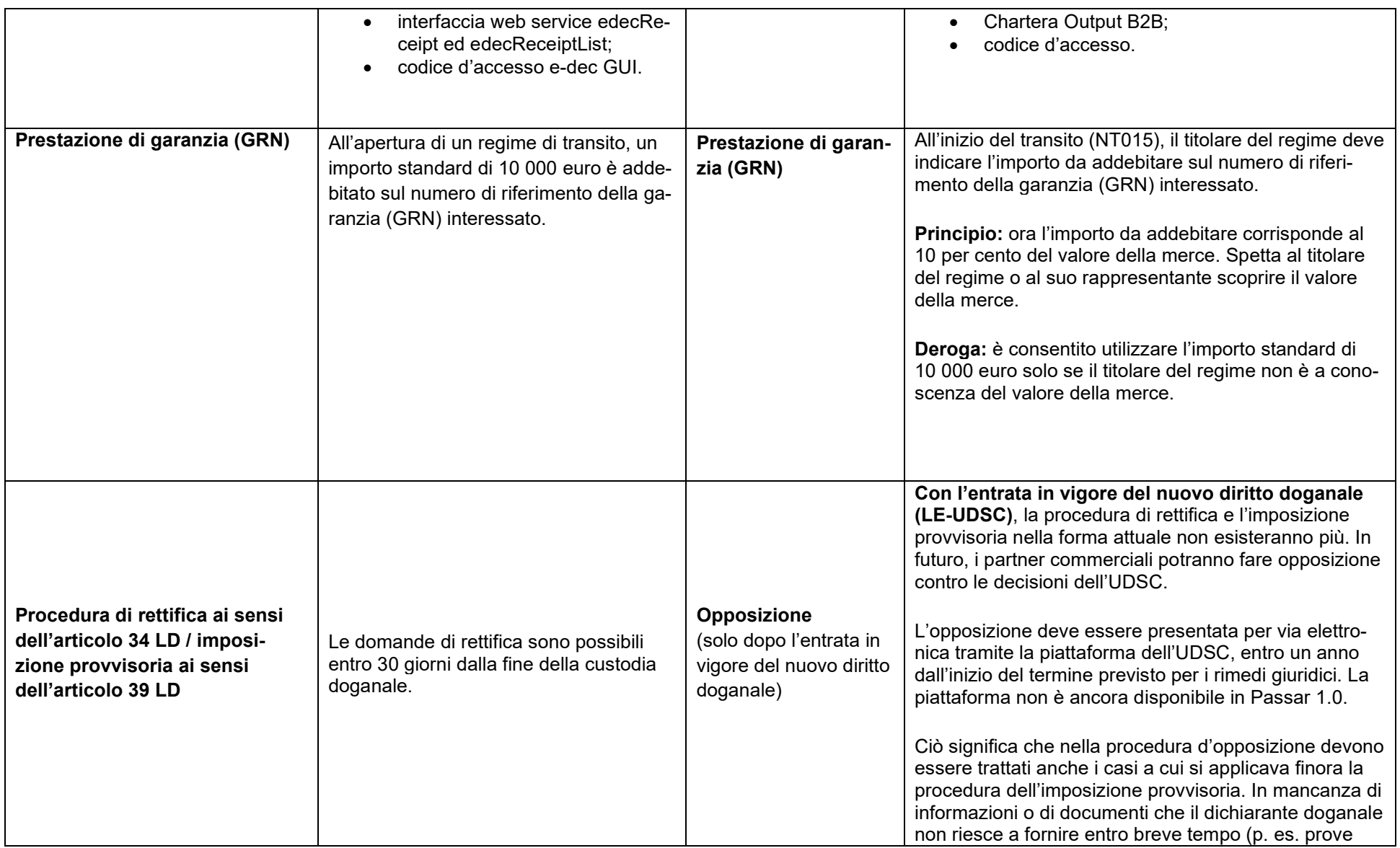

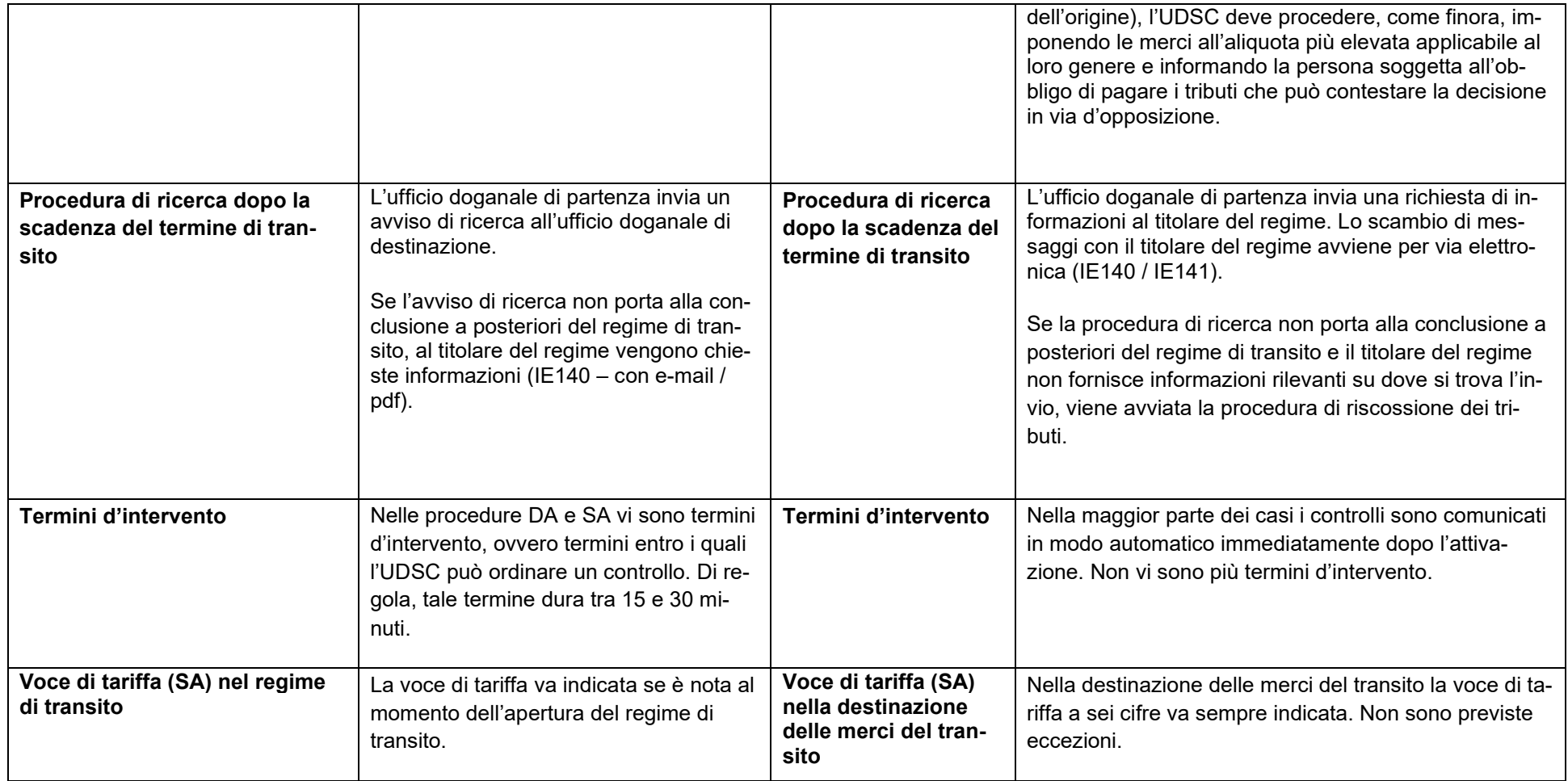